[wlan](https://zhiliao.h3c.com/questions/catesDis/163)接入 **[柴鹏辉](https://zhiliao.h3c.com/User/other/30789)** 2020-04-30 发表

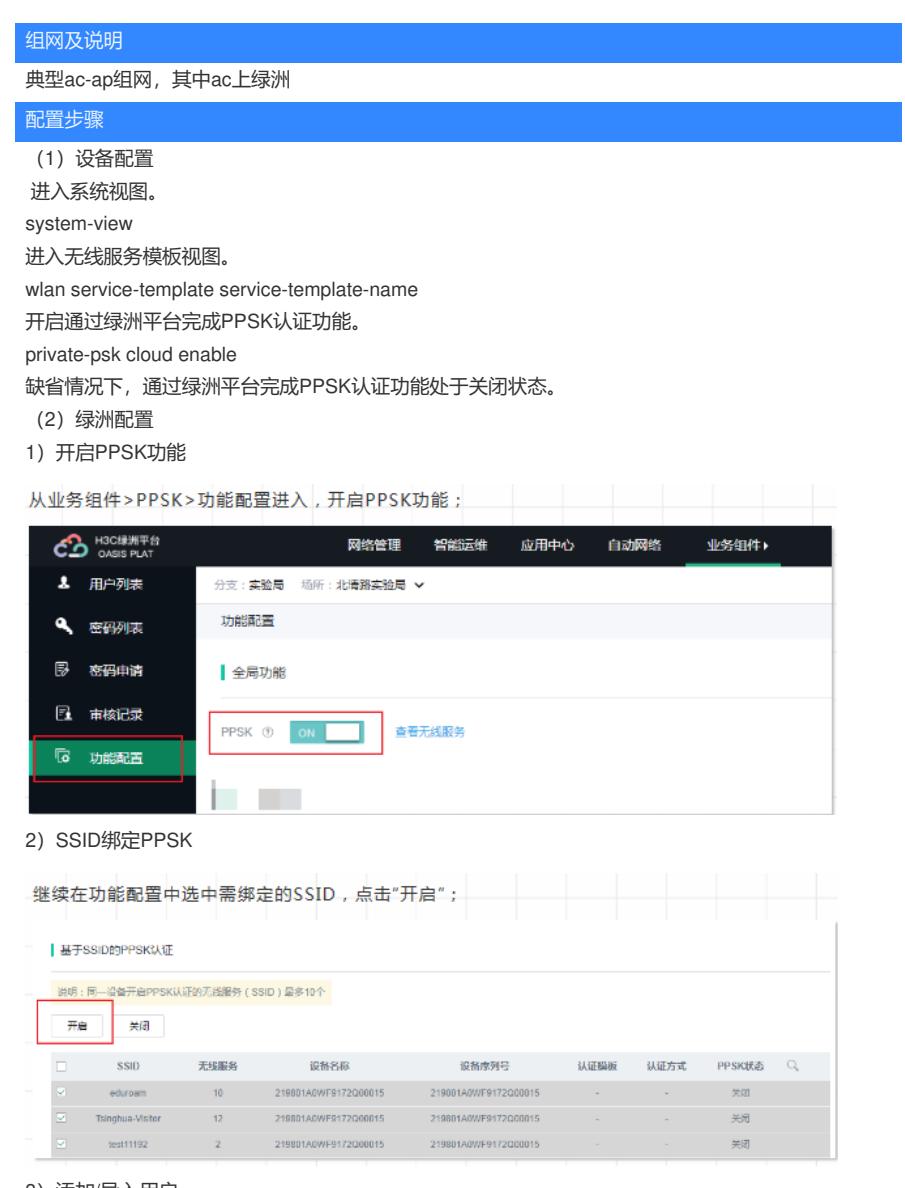

3)添加/导入用户

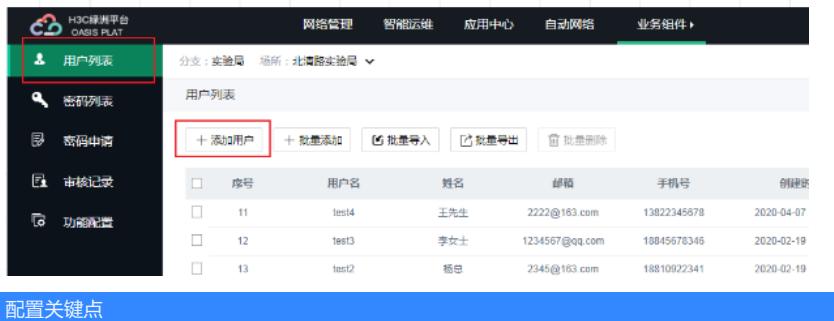

无